## InSite Prepress Portal 9.1: Using the new and streamlined user interface (Customer)

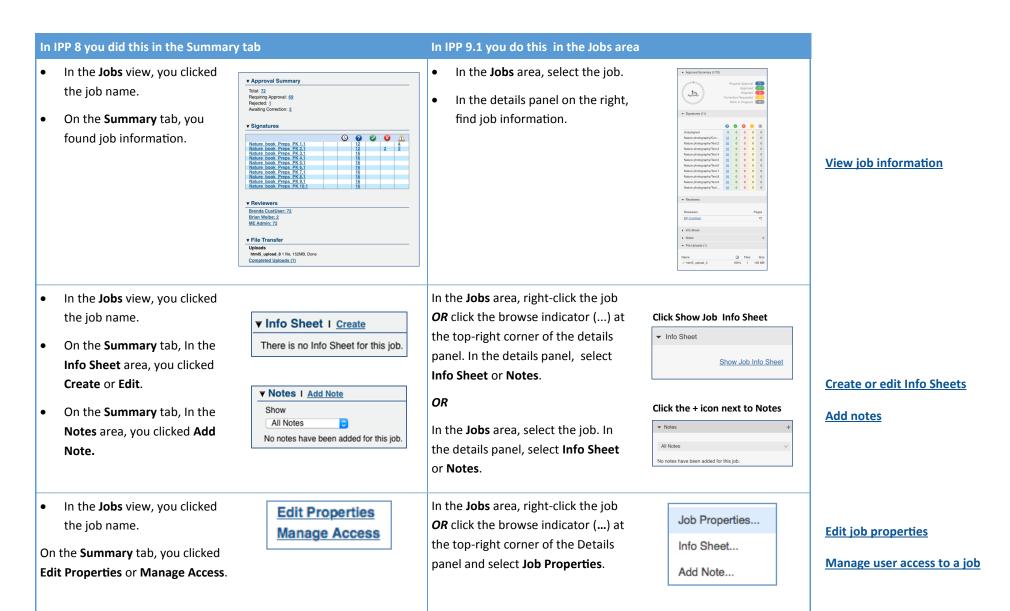

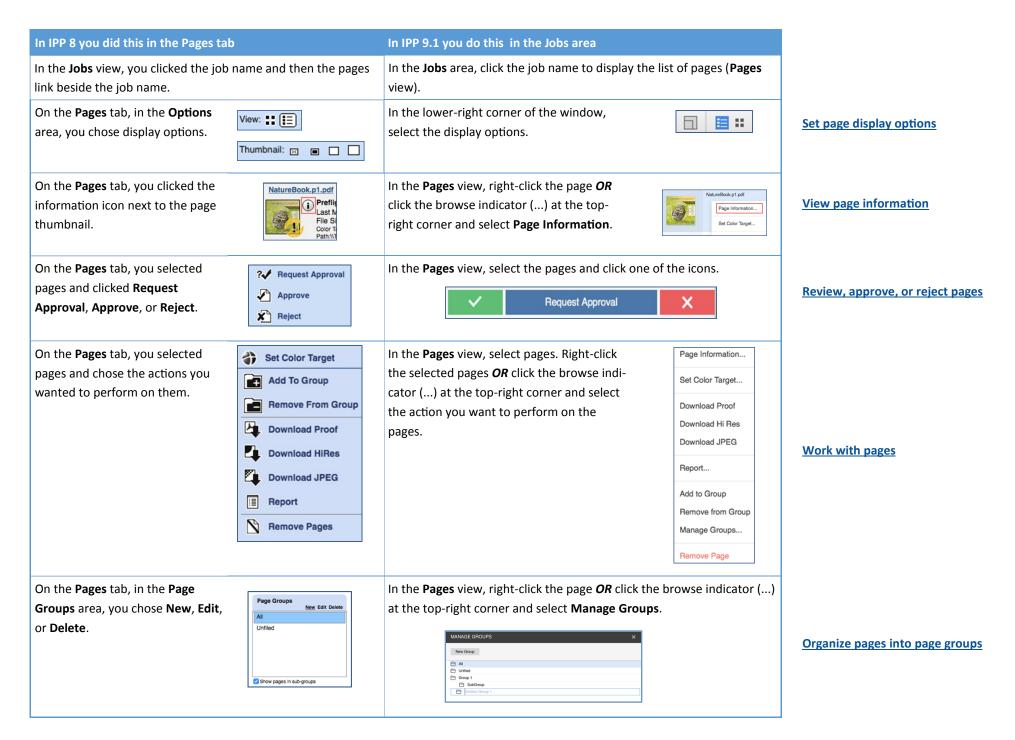

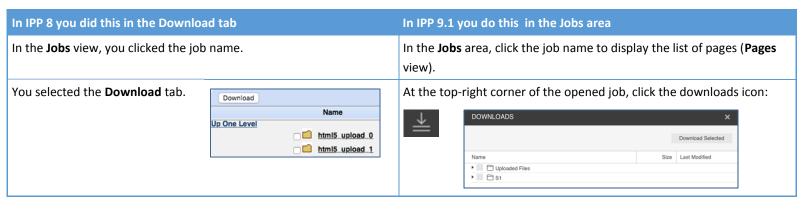

**Download files and pages** 

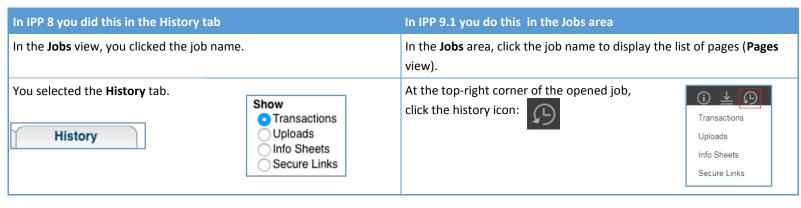

View job history

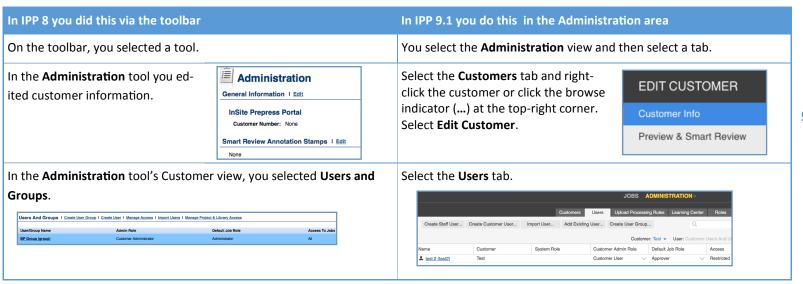

**Create and edit customers** 

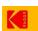